# **b2xbet com**

- 1. b2xbet com
- 2. b2xbet com :rio slot
- 3. b2xbet com :betsul entrar

# **b2xbet com**

#### Resumo:

**b2xbet com : Bem-vindo a condlight.com.br - O seu destino para apostas de alto nível! Inscreva-se agora e ganhe um bônus luxuoso para começar a ganhar!**  contente:

## **b2xbet com**

#### **b2xbet com**

A 1xbet 96 é uma plataforma de apostas online em b2xbet com rápido crescimento que oferece aos seus usuários uma variedade de oportunidades de apostas em b2xbet com esportes, cavalos e outros eventos. Com uma interface fácil de usar e uma variedade de opções de pagamento, é fácil ver por que essa plataforma está se tornando tão popular entre os entusiastas de apostas em b2xbet com todo o mundo.

#### **História e Contexto: Quando e onde a 1xbet 96 foi lançada?**

A 1xbet 96 foi lançada pela primeira vez em b2xbet com 2024, com b2xbet com data de lançamento oficial definida para 23 de março de 2024. Desde então, ela tem se expandido rapidamente, com um número crescente de leitores e usuários sendo atraídos para a plataforma todos os dias.

#### **Impacto: O que a 1xbet 96 trouxe para a indústria de apostas online?**

Com b2xbet com variedade de opções de apostas e b2xbet com interface fácil de usar, a 1xbet 96 traz uma nova dimensão à indústria de apostas online. A plataforma oferece uma ampla seleção de slots e outras oportunidades de jogo, bem como as apostas esportivas tradicionais, tornando-a uma opção atraente para aqueles que buscam diversificar suas atividades de apostas.

#### **Análise Crítica: Quais são as desvantagens da plataforma 1xbet 96?**

Embora a 1xbet 96 tenha muito a oferecer, é importante lembrar que ela também tem suas desvantagens. Por exemplo, alguns usuários podem encontrar a plataforma um pouco desorientadora devido à b2xbet com grande variedade de opções. Além disso, o processo de registro pode ser um pouco confuso para aqueles que não estão familiarizados com a plataforma.

#### **Conclusão: Recomendação de ação e Extensão do Conhecimento**

Em suma, a 1xbet 96 é uma plataforma de apostas online emocionante e emocionante que oferece aos seus usuários uma variedade de oportunidades de apostas e entretenimento. Embora ela possua algumas desvantagens, ela é uma opção sólida para aqueles que desejam diversificar suas atividades de apostas e tentar b2xbet com sorte em b2xbet com vários tipos de jogos.

#### **Perguntas Frequentes:**

Como faço para me cadastrar na 1xbet 96?

Para se cadastrar na 1xbet 96, acesse o site oficial da empresa e clique no botão "Registro". Em seguida, escolha um dos métodos disponíveis para se logar na plataforma.

O que é o bônus de boas-vindas com o Código Promocional 1xBet DUSTVIP?

O bônus de boas-vindas com o Código Promocional 1xBet DUSTVIP oferece aos usuários 100% do primeiro depósito, com um limite de R\$1.560.

[governor of poker online](https://www.dimen.com.br/governor-of-poker-online-2024-06-22-id-28730.html)

### **b2xbet com**

O 1xbet é uma plataforma de apostas online que fornece diversos produtos e serviços relacionados às apostas desportivas, especialmente no futebol. Com a disponibilidade do **1xbet para Windows**, agora é mais fácil apostar nos esportes preferidos e acompanhar a tabela de probabilidades através do seu computador.

#### **b2xbet com**

A 1xbet oferece uma variedade de serviços há mais de um dia, incluindo mercados de apostas em b2xbet com eventos esportivos de todo o mundo e na tabela de probabilidades, especialmente no futebol. Recentemente, eles expandiram a disponibilidade dos seus serviços aos usuários do Windows, permitindo que os jogadores façam as suas apostas a partir do seu PC.

#### **Utilizando o 1xbet no Windows: Descubra a emoção de apostar em b2xbet com jogos esportivos!**

Começar a **usar o 1xbet no Windows** é fácil e emocionante. Os novos utilizadores podem começar apostando e desfrutar dos jogos com um bônus exclusivo ao se inscreverem e se registrarem nas plataformas online ou directamente no aplicativo para Windows. O software suporta o Windows e o macOS e está disponível gratuitamente para download a partir do site oficial do 1xbet.

- Para apostar e aproveitar ao máximo o 1xbet no Windows, siga esses passos:
	- 1. Visite o website oficial do [pix bet classico](/pix-bet-classico-2024-06-22-id-37863.pdf) em b2xbet com [melhores sites para](/melhores-sites-para-estatisticas-de-futebol-2024-06-22-id-35584.html) [estatisticas de futebol](/melhores-sites-para-estatisticas-de-futebol-2024-06-22-id-35584.html) preferido e clique em b2xbet com "Registrar-se" ou [controle g7](/controle-g7-gamesir-2024-06-22-id-22529.html) [gamesir.](/controle-g7-gamesir-2024-06-22-id-22529.html)
	- 2. Preencha o formulário de registo online ou no aplicativo com as informações necessárias.
	- 3. Ao completar o processo de registo, faça o login no website ou no aplicativo 1xbet.
	- Confirme as informações pessoais e aposte nos jogos, inclusive os esportes preferidos 4. ou novidades da semana.

#### **O impacto do 1xbet no Windows e como melhorar**

O 1xbet para Windows oferece aos jogadores uma plataforma intuitiva e fácil de usar para jogo e apostas. No entanto, é crucial entender e manter-se atento à legalidade e às condições das apostas em b2xbet com cada localidade. Em alguns casos, os jogadores podem requerer autorização ou isenções fiscais para utilizar o 1xbet e outras plataformas de apostas. Em resumo, o 1xbet no Windows propõe uma forma emocionante de jogar online e tirar partido

dos melhores jogos esportivos. Basta seguir as indicações fornecidas e certificar-se de que está ciente dos regulamentos locais para ter o melhor desempenho e diversão.

#### **Perguntas frequentes (FAQs) Extension**

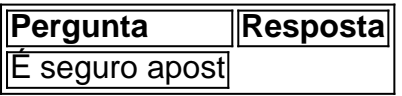

### **b2xbet com :rio slot**

Perguntas e respostas frequentes sobre 1xBet:

1. O que é 1xBet?

1xBet é uma casa de apostas online que oferece esportes, casino. live cain e outros jogosde azar!

2. É seguro jogar no 1xBet?

1xBet utiliza tecnologia de criptografia avançada para garantir a segurança ea proteção dos dados do seus usuários.

1. Visite o site oficial da 1xBet em

1xbet.com

e faça seu cadastro, se ainda não possuir uma conta.

2. Após efetuar o cadastro, acesse a b2xbet com conta clicando em "Entrar" e insira suas credenciais.

3. No canto superior direito, clique no seu nome de usuário e escolha "Conta" no menu suspenso.

## **b2xbet com :betsul entrar**

## **Recordando los juegos decisivos de la histórica tripleta del Manchester United**

Recuerdos de los jugadores involucrados en los tres juegos que definieron la histórica tripleta del Manchester United en el fútbol inglés, que inmortalizó al equipo de Sir Alex Ferguson hace un cuarto de siglo.

#### **El gol de Ferdinand que casi le da el título a Arsenal**

El gol de Les Ferdinand en el partido final de la Premier League contra Tottenham parecía entregar el título a Arsenal, pero el Manchester United logró remontar y ganar el partido. **Minuto Evento**

- 24 Les Ferdinand anota el primer gol para Tottenham
- 42 David Beckham anota el gol del empate para Manchester United
- 44 Teddy Sheringham es reemplazado por Andy Cole
- 47 Andy Cole anota el gol de la victoria para Manchester United

#### **La final de la FA Cup contra Newcastle**

El Manchester United, ya campeón de la Premier League, se enfrentó a Newcastle en la final de la FA Cup. El partido estuvo marcado por las tensiones internas en el equipo de Newcastle y el Manchester United se impuso por 2-0.

• Roy Keane se lesionó y tuvo que ser reemplazado por Teddy Sheringham, quien anotó dos

minutos después.

- Paul Scholes anotó el segundo gol para el Manchester United.
- El Manchester United ganó su tercer doblete bajo la dirección de Alex Ferguson.

#### **La final de la Champions League contra Bayern Munich**

El Manchester United viajó a Barcelona en Concorde para enfrentar al Bayern Munich en la final de la Champions League. El partido estuvo marcado por la sorpresiva alineación de Beckham en el mediocampo y la temprana anotación de Bayern. Sin embargo, el Manchester United remontó el partido en los descuentos y ganó el partido 2-1.

- 1. Mario Basler anotó el primer gol para Bayern.
- 2. Beckham, Giggs y Blomqvist fueron alineados en posiciones inusuales.
- 3. El Manchester United anotó dos goles en tiempo de descuento y ganó el partido 2-1.

Author: condlight.com.br Subject: b2xbet com Keywords: b2xbet com Update: 2024/6/22 13:09:02